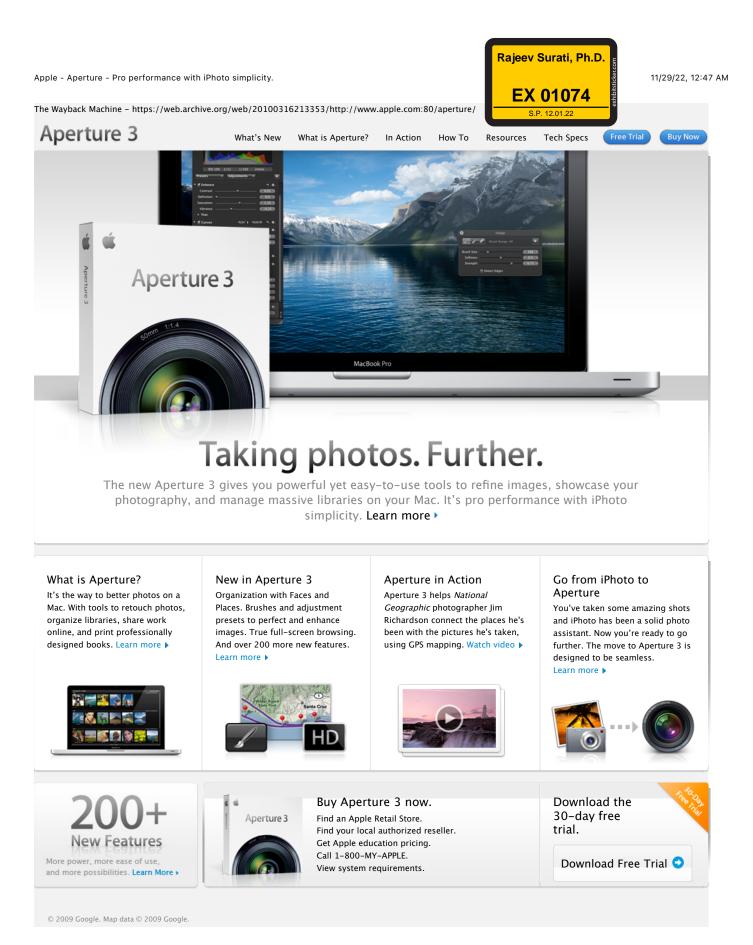

https://web.archive.org/web/20100316213353/http://www.apple.com/aperture/

Page 1 of 1 **Page 0001** 

Find authenticated court documents without watermarks at <u>docketalarm.com</u>.

**Buy Now** 

Free Trial

### The Wayback Machine - https://web.archive.org/web/20100315070539/http://www.apple.com:80/aperture/resources/

Aperture 3

What's New

- What is Aperture?

In Action

How To

# Resources

## Downloads

## Aperture Downloads

Update to the latest version of Aperture — by visiting the Aperture Downloads page. If you're unable to upgrade to Aperture 3, updates for earlier versions of Aperture are also available on this page.

AppleScript and Automator Support

Aperture offers integrated support for AppleScript and Automator, letting you create custom workflows and automate some of the activities you perform over and over. Download the

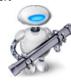

Aperture 3 AppleScript Reference for a complete quide to using AppleScript with Aperture. This 36-page document describes classes, commands, and other AppleScript-specific features found in the Aperture 3 AppleScript dictionary.

For help with Automator, third parties - like automator.us\* — have created ready-to-use workflows you can download and put to work today.

\* Workflows available at automator.us are provided as is as a courtesy. Apple makes no warranties about their usefulness or quality.

# Third-Party Websites

#### Aperture Users Network

From tips to articles on the digital workflow to podcasts. Aperture users have a great source for information and inspiration in the Aperture Users Network. http://aperture.maccreate.com

## Services

## **Print Products**

DOCKET

RM

Order professional-quality lab prints or beautifully bound softcover or hardcover photo books in multiple sizes. Books and prints are competitively priced and printed to Apple's exacting quality standards. Learn more >

# Third-Party Plug-ins, Presets, and Other Extras

Aperture 3 includes a powerful plug-in architecture for the seamless integration of popular third-party image editing and export plug-ins. These plug-ins allow you to extend the capabilities of Aperture by accessing an entire industry's worth of imaging expertise — without ever leaving Aperture. See all plug-ins >

- Image Editing Plug-ins. These plug-ins extend the built-in image editing capabilities of Aperture, adding specialized tools for noise reduction, selective adjustments, lens correction, and much more.
- Export Plug-ins. Streamline your work by sending your photos to Flickr, Facebook, SmugMug, and other photo-sharing websites directly from Aperture. Or easily upload your photos to a remote FTP server. send them to another application, or generate a Flash-based web gallery.
- Photo Book Plug-ins. Now you can easily create and order photo albums from some of the finest bookmakers in the world, right in Aperture. Just download a plug-in, and you're good to go.
- Automations and Scripts. These automated workflows take advantage of AppleScript to turn complex multistep tasks into one-click operations that extend existing Aperture features, and make it easy to integrate Aperture into a workflow that includes other applications such as Keynote, Mail, or InDesign.
- Extras. These third-party web themes offer a variety of creative design options that give you greater flexibility when presenting your photos on the web.

The free Imaging Plug-in Software Development Kit (SDK) for Aperture is available through the Apple Developer Connection (ADC). Information about developing your own plug-ins for Aperture 3 is available on the Apple Developer website.

Inquiries regarding the development of photo book plug-ins can be sent to aperturedeveloper@apple.com.

# One to One

Resources

Get more out of Aperture 3 with a One to One membership at the Apple Retail Store. We'll teach you the basics of using Aperture or walk you through advanced projects - whatever you need to build your skills. One to One is available only at the time you purchase a new Mac from the Apple Retail Store or Apple Online Store.

Tech Specs

Learn more >

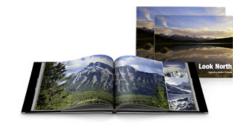

## Support

## Aperture Support Page

From software updates to technical articles to manuals to video tutorials, the Aperture support page is a handy resource with a wide variety of technical information about Aperture 3. Learn more

## Aperture Forums

Discuss Aperture with other photographers eager to share information, answer questions, and offer tips and advice to fellow Aperture users. Learn more >

## Aperture 3 Free Trial Take your photos further. Try Aperture free for 30 days.

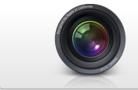

From iPhoto to Aperture All of your iPhoto Events, Faces, Places, albums, and more will be preserved.

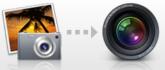

**One-of-a-Kind Photo Books** Now it's easy to create custom, professional-quality photo books.

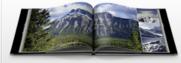

# **Buy Aperture 3**

Buy Now

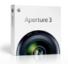

Find an Apple Retail Store. Find your local authorized reseller. Get Apple education pricing. Call 1-800-MY-APPLE.

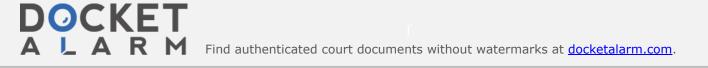

DOCKET

RM

Δ

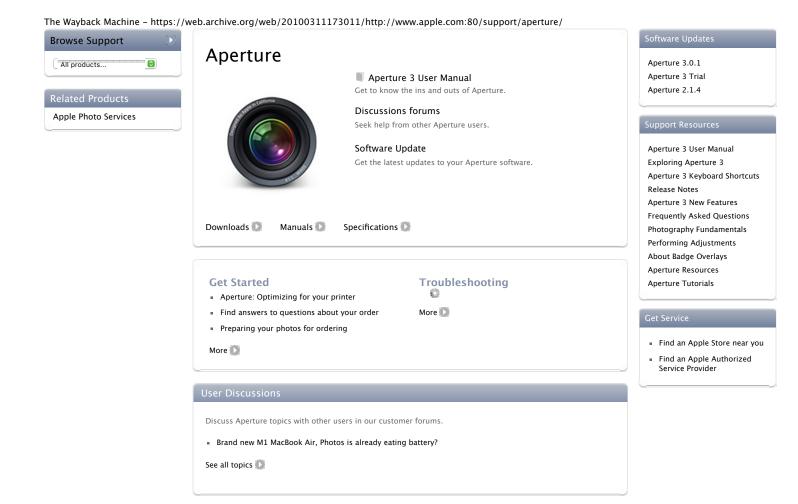